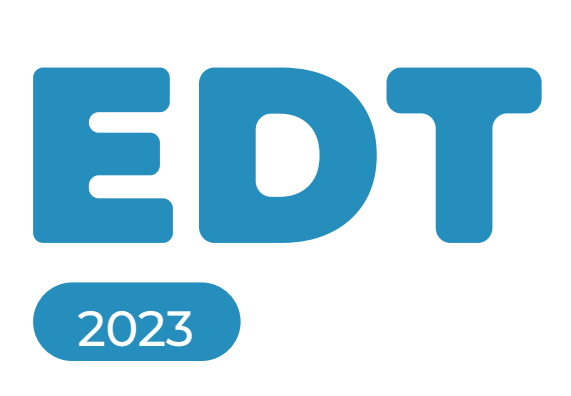

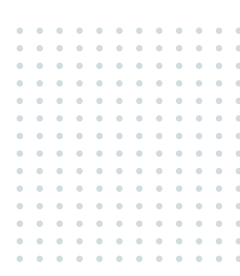

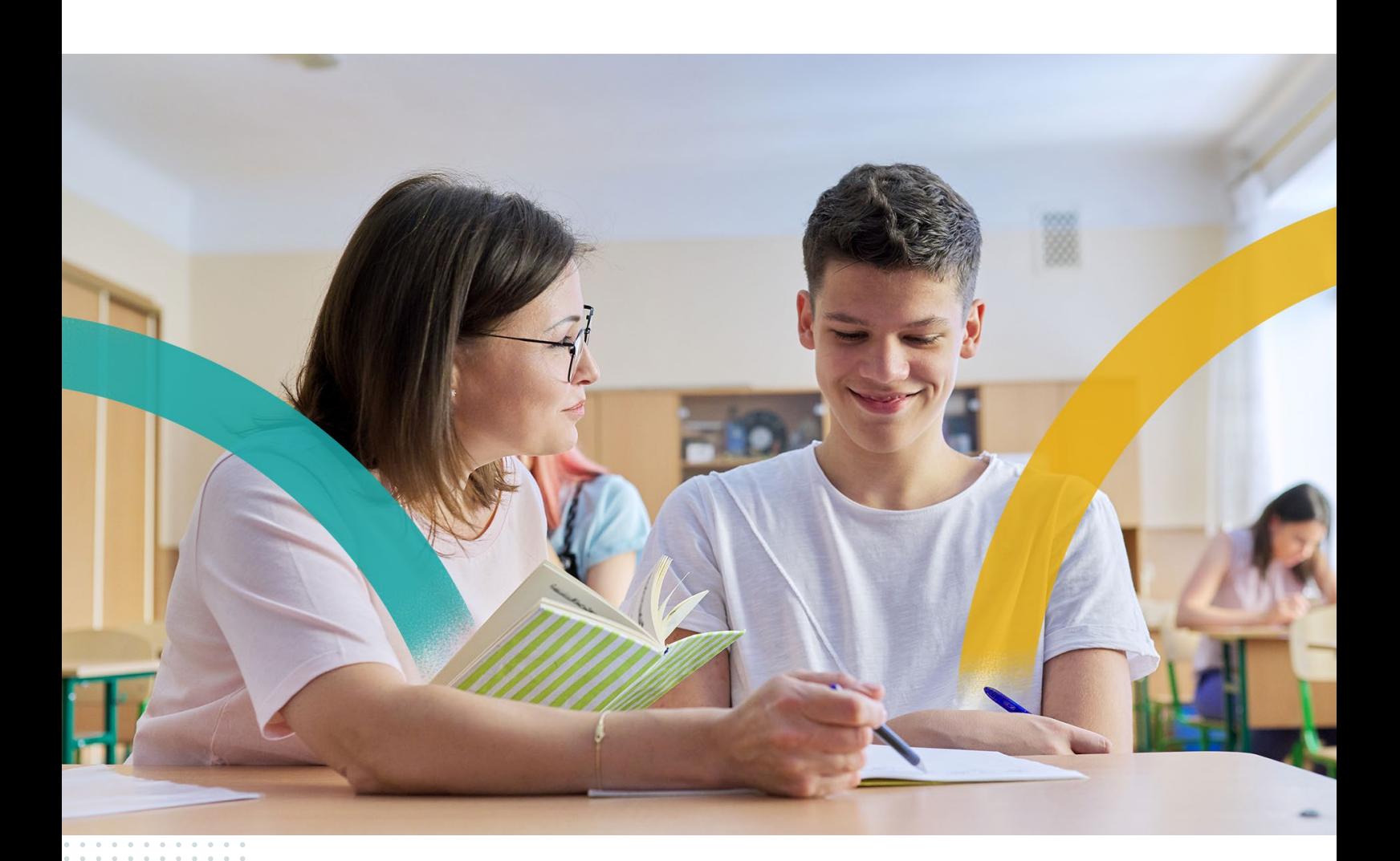

# **Listes des fonctionnalités**

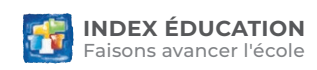

### **ÉVALUATION, INSTALLATION ET MISE EN ŒUVRE**

- 001.EDT existe en versions monoposte et réseau pour l'environnement Windows. Il peut être installé sur des postes Linux ou Mac via les logiciels Wine ou CrossOver (émulateurs Windows).
- 002.Installation directe de toutes les applications EDT depuis internet.
- 003.Mise à jour automatique silencieuse par internet.
- 004.Versions complètes d'évaluation en téléchargement libre et gratuit sur www.index-education.com.
- 005.Service d'assistance gratuit durant la période d'évaluation puis durant un an lors de l'acquisition du logiciel ou de sa mise à jour.
- 006.Enregistrement automatique de la licence par internet en quelques secondes.
- 007.Recherche automatique des fichiers EDT.
- 008.Sauvegarde automatique programmable.
- 009.Archivage automatique programmable avec conservation de 30 archives.
- 010.Compression et décompression des fichiers archivés.
- 011.Mémorisation et accès rapide aux derniers fichiers sur lesquels vous avez travaillé.
- 012. Gestion des écrans de grande résolution et des NoteBook.
- 013.Personnalisation des couleurs des interfaces.
- 014.Version 32 bits et 64 bits disponibles en téléchargement.
- 015.Code «vacances» pour travailler en monoposte pendant les vacances d'été.

### *SPÉCIFICITÉ DE LA VERSION RÉSEAU*

- 016.Un seul code d'enregistrement pour tout le réseau.
- 017.Mise à jour de la licence réseau depuis n'importe quel poste du réseau.
- 018.Connexion TCP avec libre choix du port, recherche du réseau en UDP.
- 019.Connexion à distance par nom de domaine.
- 020.Saisie en réseau à distance dans et hors de l'établissement.
- 021.Relais sécurisé pour les accès hors de l'établissement.
- 022.Verrouillage automatique du serveur.
- 023. Liste des archives et sauvegardes accessible depuis n'importe quel poste du réseau.
- 024.Consultation d'une archive/ sauvegarde sans arrêter la mise en service.
- 025.Mise en service d'une archive/ sauvegarde, après consultation, directement depuis un poste du réseau.
- 026.Dès l'installation, exécution en tant que service Windows des applications Serveur et Relais.
- 027.Mise à disposition d'interfaces graphiques conviviales pour piloter ces services en local ou à distance.
- 028.Mise en service d'une nouvelle base depuis EDT Client.

### **GESTION DES UTILISATEURS**

### *EN VERSION MONOPOSTE*

- 029.Connexion avec la vie scolaire (nécessite PRONOTE en réseau et l'acquisition du droit de connexion).
- 030. Deux modes personnalisables de limitation des droits d'accès en consultation, dont un qui peut ne pas nécessiter de mot de passe *(1)* .
- 031.Connexions simultanées illimitées en Consultation *(1)* .

### *EN VERSION RÉSEAU*

- 032.Connexion avec la vie scolaire (gratuite et automatique si vous avez PRONOTE en réseau).
- 033.Deux modes d'entrée : Administratif ou Enseignant.
- 034.Autant de connexions simultanées en mode Administratif que de licences acquises (4 par défaut).
- 035.Connexions simultanées illimitées en mode Enseignant.
- 036.Connexions simultanées illimitées en mode Consultation *(1)* .
- 037.Changement rapide de mode de connexion.
- 038.Pour le mode Administratif, vous pouvez définir différents groupes d'autorisations en modification comme en consultation *(1)* .
- 039.Pour le mode Enseignant, vous pouvez définir différents profils d'autorisations.

Selon leurs autorisations, les enseignants peuvent, sur les semaines définies :

- modifier leurs informations personnelles ;

- saisir des indisponibilités et des contraintes ;
- rechercher et/ou réserver une salle ;
- consulter des données : emplois du temps, planning de conseils, fiches élèves... ;
- changer leurs cours de salles ;
- saisir des mémos sur les cours ; - voir les cours des autres enseignants ;
- saisir des desiderata de rencontres
- indiquer que le cours a lieu en visio.
- 040.Un mode Usage Exclusif obligatoire garantit à l'administrateur que personne ne modifie les données quand il doit réaliser certaines opérations : calculer ou optimiser les emplois du temps, importer des données, modifier le calendrier…
- 041.Supervision de tous les utilisateurs connectés.
- 042. Déconnexion automatique des utilisateurs après un temps d'inactivité.
- 043. Déconnexion des utilisateurs depuis le serveur par l'administrateur.
- 044.Pour chaque salle et chaque matériel, désignation des enseignants et personnels ayant le droit de la réserver.
- 045.Double authentification.
- 046.Possibilité de définir la politique d'expiration des mots de passe.
- *(1) nécessite la licence de Consultation*

### **CONSTRUCTION DE LA BASE DE DONNÉES**

- 047.À partir des données de STSWEB.
- 048.À partir d'une ancienne base avec possibilité de choisir les données à conserver et de réinitialiser les contraintes.
- 049.À partir d'un fichier au format texte.

- 050.Gestion de plusieurs établissements dans la même base.
- 051.Choix des jours ouvrés de la semaine.
- 052.Choix du nombre de séquences par jour et de leur durée.
- 053.Choix du pas horaire dans les séquences.
- 054.Initialisation des dates de vacances selon l'académie.
- 055. Récupération des bases des trois versions précédentes.
- 056.Mise à disposition sur notre site des anciennes versions depuis EDT 6.0 nécessaires pour la récupération d'anciennes bases.
- 057.Modification de la structure d'une base en conservant l'emploi du temps existant :
	- changement des jours ouvrés,
	- choix du 1er jour de la semaine,
	- choix du nombre de séquences par jour,
	- insertion de créneaux autour de la mi-journée,
	- choix de la durée d'une séquence,
	- personnalisation du pas horaire jusqu'à 5 minutes.
	- découpage de séquences en 2, 3, 4, 6 ou 12.

### **IMPORT ET EXPORT DE TOUTES LES DONNÉES**

- 058.Import des données d'un deuxième et d'un troisième établissement depuis STSWEB.
- 059. Export de données par copier-coller :
	- [Ctrl+C] exporte vos données au format .txt ;
	- [Ctrl+V] importe ces données dans un fichier (texte ou tableur).
- 060.Import personnalisable, depuis SIECLE, des élèves avec leurs responsables.
- 061.Rapport d'import détaillant les données modifiées par SIECLE.
- 062.Affectation automatique des élèves des groupes STSWEB dans les groupes EDT correspondants.
- 063.Import des données administratives des enseignants depuis STSWEB et mise à jour des apports.
- 064.Échange des données élèves avec SIECLE et export des emplois du temps vers STSWEB via la plateforme NetSynchro.
- 065. Import de données depuis un fichier texte
- 066.Mémorisation des formats d'import utilisés.
- 067.Import des enseignants et des élèves depuis un annuaire LDAP.
- 068.Import et attribution automatique des photos des élèves et des enseignants.
- 069.Import depuis une base SQL.
- 070.Rapport détaillé des données importées.
- 071.Fusion de plusieurs bases de données avec leurs emplois du temps.
- 072.Mise à jour des données depuis STSWEB et SIECLE .
- 073.Import de tout ou partie de l'emploi du temps issu d'EDT.
- 074. Export des données au format texte.
- 075.Enregistrement automatique de toutes les données pour PRONOTE 2021 (hébergé ou non).
- 076. Export vers les autres versions de PRONOTE (hébergé ou non) avec ou sans assistant :
	- matières, classes, groupes, élèves, enseignants, salles,
	- services de notation en classe entière ou en groupe,
	- emplois du temps semaine par semaine,
	- absences et remplacements des enseignants,
	- planning des conseils de classe,
	- informations relatives aux rencontres.
- 077.Transfert direct de l'emploi du temps vers PRONOTE hébergé au début de l'année.
- 078.Modification des professeurs proposés à partir du récapitulatif de la répartition des services.
- 079. Export des groupes par professeur.
- 080.Export automatisé et programmable des données vers les autres versions de PRONOTE (hébergé ou non).
- 081. Export automatisé et programmable vers la plupart des ENT.
- 082.Export des services vers STSWEB avec assistant et option de ne pas exporter certains professeurs.
- 083. Export des élèves vers SIECLE avec contrôle de la compatibilité Options/ MEF.
- 084.Export manuel et automatique des emplois du temps au format iCal (.ics).
- 085. Export de toutes les listes par simple copier-coller dans un tableur.
- 086.Récupération des élèves et de leurs critères de répartition envoyés par un autre établissement depuis PRONOTE.

### **PARAMÉTRAGE GÉNÉRAL**

- 087.Définition du nombre de semaines consultables et du nombre de semaines modifiables.
- 088.Édition de plusieurs en-têtes d'établissement pour les courriers et certaines impressions.
- 089.Gestion de plusieurs signatures pour les courriers et les e-mails.
- 090.Gestion du calendrier scolaire.
- 091.Gestion des jours fériés et des vacances avec calcul automatique par zone.
- 092.Définition d'un libellé pour chaque période de vacances.
- 093.Indication des semaines Q1(A) et Q2(B) et personnalisation de leur libellé.
- 094.Différenciation des libellés horaires affichés à l'écran, de ceux imprimés.
- 095.Différenciation à l'impression des horaires de fin du cours et de début du cours suivant.
- 096.Gestion des récréations.
- 097.Gestion des demi-journées nonouvrées.
- 098.Pause déjeuner fixe ou variable.
- 099.Trois découpages possibles pour l'année.
- 100.Gestion des périodes scolaires classiques (trimestres et semestres).
- 101. Gestion de périodes personnalisées (voyage scolaire, etc.).
- 102.Emplois du temps différents par période.
- 103.Gestion des sites distants.
- 104.Calcul des durées en minutes, en centièmes ou en séquences.
- 105.Personnalisation de la grille horaire par établissement pour les cités scolaires.

### **GESTION DES RESSOURCES**

### *GESTION DES ÉLÈVES*

106.Fiche d'identité.

- 107.Gestion d'un prénom d'usage.
- 108.Photographie et trombinoscope.
- 109.Prise de photo par Webcam.
- 110.Gestion des responsables légaux et « Autres contacts ».
- 111.Désignation d'un responsable préférentiel.
- 112.Engagements de l'élève (délégué, clubs sportifs, etc.).
- 113.Classe de rattachement pour les élèves ULIS.
- 114.Gestion des élèves sortis de l'établissement.
- 115.Gestion des associations de parents d'élèves.
- 116.Mention du professeur principal sur la fiche.
- 117.Choix d'un tuteur par élève.
- 118.Affichage des dispenses et permanences exceptionnelles.
- 119.Gestion d'une équipe pédagogique par élève.
- 120.Gestion des projets d'accompagnement des élèves.
- 121.Informations complémentaires dans les listes d'élèves : bourses, exonérations, prénoms supplémentaires, usage des transports en commun.
- 122.Possibilité de créer des nouveaux champs en fonction des besoins.
- 123.Double-tri sur toutes les listes d'élèves.

### *GESTION DES PROFESSEURS*

- 124.Données administratives.
- 125.Photographie et trombinoscope.
- 126.Prise de photo par Webcam.
- 127.États de services des enseignants : - gestion des pondérations selon le décret D.2014-940-941 (TRMD et VS),
	- affectation automatique de la pondération 1.1 aux services de première chaire,
	- gestion des IMP (Indemnités pour Mission Particulière).
- 128.Possibilité de créer des nouveaux champs en fonction des besoins.
- 129.Plusieurs professeurs principaux par classe.
- 130.Matière et salle préférentielle.
- 131.Nombre ou heures de conseils de classe effectué(es).
- 132.Personnalisation de l'équipe pédagogique (ajout ou suppression des personnels, documentalistes, intervenants occasionnels).
- 133.Désignation de professeurs tuteurs.
- 134.Liste des salles utilisées par un enseignant (jeu de clés à fournir).
- 135.Édition unique de tous les documents de rentrée nécessaires au professeur (emploi du temps, liste des élèves, états de services, etc.).
- 136.Calcul de l'occupation annuelle des professeurs.
- 137.Nombre d'heures professeurs par classe.

### *GESTION DES PERSONNELS*

- 138.Fiche des personnels avec données administratives.
- 139.Photographie et trombinoscope.
- 140.Prise de photo par Webcam.
- 141.Possibilité de créer des nouveaux champs en fonction des besoins.
- 142.Volumes horaires réalisés par les personnels.
- 143.Affectation automatique des AESH / AVS.

### **ACCÈS OPTIMISÉ AUX DONNÉES**

144.Page d'accueil spécifique pour chaque type d'utilisateur (administratif, enseignant) avec choix des widgets à afficher :

- planning de toutes les classes, - pense-bête,
- 
- professeurs absents la semaine en cours,
- prochains conseils de classe,
- prochaines sessions de rencontres,
- agenda,
- informations et sondages,
- discussions.

145.Gestion d'affichages favoris.

- 146.Ouverture des onglets sur le dernier affichage consulté.
- 147.Présentation de toutes les données sous forme de listes :
	- triables (avec tri inversé), - personnalisables (présence et
	- largeur des colonnes),
	- avec possibilité de multisélection continue ou discontinue,

- cumulables par le critère de votre choix.

- 148.Moteur de recherche textuelle en haut de chaque liste.
- 149.Possibilité de classer et cumuler les cours, les matières, les enseignants, les personnels, les classes, les élèves et les responsables par catégorie.
- 150.Définition de couleurs pour les cours : par matière, par classe/ groupe ou par site.
- 151.Recherche multicritères pour toutes les données à travers une interface entièrement graphique.
- 152.Accès à tous les cours d'une ou plusieurs ressources/matières, en un clic.
- 153.Accès à tous les professeurs/ personnels/classes/groupes/élèves d'une série de cours en un clic.
- 154.Statistiques par enseignant ou par classe, sur les trous, les cours isolés et les demi-journées libres.
- 155.Génération automatique des groupes nécessaires à l'élaboration de l'emploi du temps.
- 156.Fonction de recherche des classes et des professeurs par site.
- 157.Personnalisation des cumuls dans les listes de cours.
- 158.Extraction des données avec des filtres prédéfinis :
	- responsables légaux uniquement,
	- élèves du collège / lycée,
	- élèves détachés de certains cours
	- élèves tutorés, etc.

### **DES MEFS AUX COURS EN PASSANT PAR LE TRMD**

- 159.Récupération des MEF de STSWEB avec leurs services par matière.
- 160.Réinitialisation des MEF lors de la mise à jour depuis SIECLE avec leurs services par matière.
- 161.Duplication de MEF.
- 162.Import des MEF depuis un fichier texte.
- 163.Modification des volumes horaires par matière pour chaque MEF.
- 164.Personnalisation pour chaque classe des services par matière.
- 165.Différenciation des heures en classe entière, en effectif réduit et en dédoublé.

- 166.Choix pour chaque service de sa discipline d'affectation.
- 167.Gestion de plusieurs disciplines par enseignant.
- 168.Maximum d'élèves pour une classe, personnalisable par MEF.
- 169.Maximum d'élèves en effectif réduit personnalisable par matière.
- 170.Saisie des effectifs par MEF et par matière.
- 171.Gestion des classes prévisionnelles avec cumul par niveau et fonctions d'extraction.
- 172.Personnalisation des services des classes prévisionnelles.
- 173.Contrôle de la répartition des effectifs des MEF dans les classes prévisionnelles.
- 174.Récapitulatif des besoins par niveau.
- 175.Calcul des besoins prévisionnels selon les effectifs des classes prévisionnelles.
- 176.Détail des besoins prévisionnels par discipline.

### *TRMD*

- 177.Tableau de Répartition des Moyens par Discipline, actualisé automatiquement à chaque modification.
- 178.Intervention directe sur le TRMD pour certains ajustements comme la modification pour un service de sa discipline d'affectation.
- 179.Services rendus par l'établissement.
- 180.Services reçus par l'établissement.
- 181.Contrôle des HSA par discipline.
- 182.Contrôle du dépassement de la DGH.
- 183.Prise en compte des IMP.

### *RÉPARTITION DES ÉLÈVES*

- 184.Répartition automatique ou manuelle des élèves dans les classes.
- 185.Constitution des classes en regroupant ou répartissant les élèves selon les critères suivants :
	- âge, sexe,
	- classe d'origine, options, statut redoublant,
	- absentéisme, niveau scolaire, comportement (issus d'une base PRONOTE),
	- vœux de regroupement et de séparation des élèves,
	- établissement de provenance,
- ville,
- projet d'accompagnement,
- critères personnalisables.
- 186.Prévisualisation graphique de la constitution des différentes classes.
- 187.Diagnostic des échecs lors de la répartition dans les classes.
- 188.Tableau récapitulatif des effectifs des classes par option.
- 189.Récupération des informations nécessaires depuis une base **DDONOTE**
- 190.Fiche d'identité de la classe : redoublants, âge moyen, projets d'accompagnement, nombre de filles/garçons, externes/demipensionnaires.
- 191.Changement de classe par glisserdéposer.
- 192.Possibilité de renseigner l'effectif global d'une classe prévisionnelle avec plusieurs MEF.

#### *PRÉPARATION DES COURS*

- 193.Précision pour chaque classe de la décomposition du volume horaire par matière.
- 194.Récapitulatif dans un tableau des services de chaque matière par niveau.
- 195.Création des alignements à la souris directement à partir du tableau des services par matière.
- 196.Alignement des heures en classe entière et en effectifs réduits.
- 197.Tableau de répartition des enseignants par classe filtrable par discipline et par niveau.
- 198.Supervision en temps réel des affectations des enseignants aux classes.
- 199.Génération automatique des cours.
- 200.Génération automatique des parties de classe pour les services de dédoublement.

### *REPARTITION DES SERVICES*

- 201.Sur tout ou partie des services, affectation automatique ou assistée des enseignants.
- 202.Personnalisation par enseignant de son apport, de sa discipline, de ses niveaux préférés, des matières qu'il enseigne, des enseignants avec lesquels il ne souhaite pas travailler.
- 203.Précision du maximum d'heures supplémentaires autorisé par enseignant.
- 204.Suggestion d'enseignant par service.
- 205.Affectation manuelle d'un enseignant à un service.
- 206.Affectation d'un enseignant à plusieurs classes.
- 207.Affectation d'un enseignant à une classe dans plusieurs matières.
- 208.Calcul automatique de la répartition de services dans le respect des contraintes.
- 209.EDT économise le maximum d'heures supplémentaires pour que vous restiez seul maître de leur affectation.
- 210.Affichage des résultats, avec possibilité de tri par discipline ou par enseignant, pour une évaluation immédiate de la répartition.
- 211.Actualise à chaque modification de la consommation horaire de la discipline et de l'enseignant.

### **RÉFORME DU LYCÉE**

- 212.Choix des spéclalités proposées par l'établissement.
- 213.Génération de tous les parcours possibles.
- 214.Récupération des choix des élèves depuis :
- PRONOTE,
- un fichier Excel,
- SIECLE.
- 215.Génération des parcours en fonction des choix des élèves.
- 216.Cumul des effectifs et liste d'élèves par spécialité, couple de spécialité ou parcours.
- 217.Génération de groupes de spécialité pouvant être alignés.
- 218.Possibilité de générer les classes en même temps que les groupes pour optimiser les emplois du temps.
- 219.Mention des groupes de spécialités dans la liste des élèves.
- 220.Affectation des enseignants aux groupes avant la création des cours.
- 221.Création automatique des cours de spécialités (cours complexes en fonction des alignements).
- 222.Affectation automatique des élèves aux groupes.

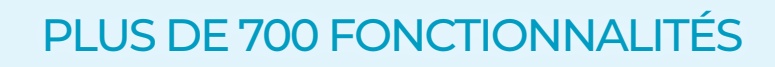

- 223.Optimisation des groupes de spécialité pour limiter le nombre de groupes par classes / vus par un professeur.
- 224.Liste des cours d'un élève sur une sélection de semaines.

### **SAISIE SIMPLIFIÉE DES CONTRAINTES PÉDAGOGIQUES**

### *CONTRAINTES DES ENSEIGNANTS*

- 225.Saisie de vœux, d'indisponibilités et d'indisponibilités optionnelles par enseignant et par période (trimestres, semestres...).
- 226.Visualisation et modification des plages d'indisponibilités et de vœux de toute l'équipe pédagogique sur un même écran.
- 227.Indication du nombre de demijournées libres garanties par enseignant.
- 228.Indication du nombre de journées libres garanties par enseignant.
- 229.Limiter le nombre de matinées et/ou d'après-midis de travail.
- 230.Permettre à un enseignant de ne travailler que le matin ou l'aprèsmidi.
- 231.Favoriser certaines plages de travail.
- 232.Limiter son nombre d'heures de cours par jour et par demi-journée.
- 233.Libérer un enseignant le plus souvent possible sur certaines plages horaires ou à partir d'une certaine heure.
- 234.Aménager les heures de début ou de fin sur un certain nombre de jours.
- 235.Imposer le créneau horaire de la pause déjeuner.
- 236.Préciser le nombre d'heures de trous tolérées pour chaque enseignant.
- 237.Saisie de toutes ces contraintes sur une multisélection d'enseignants.
- 238.Définition d'un maximum présentiel (entre la première et dernière heure de cours).
- 239.Prise en compte des professeurs dans la gestion automatique de la demi-pension.

### *CONTRAINTES DES PERSONNELS*

- 240.Saisie de vœux, d'indisponibilités et d'indisponibilités optionnelles par personnel et par période (trimestres, semestres...).
- 241.Prise en compte des personnels dans la gestion automatique de la demi-pension.
- 242.Saisie en multisélection.
- 243.Prise en compte des contraintes des personnels dans l'analyseur de contraintes.
- 244.Affectation d'un accompagnant aux cours des élèves qu'il accompagne.

### *CONTRAINTES DES CLASSES*

- 245.Saisie de vœux, d'indisponibilités et d'indisponibilités optionnelles par classe et par période (trimestres, semestres...).
- 246.Préserver une plage horaire pour tout type d'activité : devoirs surveillés ou autre.
- 247.Respect, pour chaque élève, d'un nombre d'heures de cours par jour et par demi-journée.
- 248.Imposer le créneau horaire de la pause déjeuner.
- 249.Libérer une classe après une certaine heure : impérativement ou le plus souvent possible.
- 250.Faire commencer une classe à une certaine heure : impérativement ou le plus souvent possible.
- 251.Préciser le nombre d'heures de trous tolérées pour chaque classe.
- 252.Définir le nombre maximum de demi-journées de travail d'une classe.
- 253.Saisie de toutes ces contraintes sur une multisélection de classes.
- 254.Prise en compte des dates d'entrée/ sortie de chaque élève dans les parties de classe.
- 255.Choix des récréations à prendre en compte pour chaque classe.

### *CONTRAINTES LIÉES AUX MATIÈRES*

- 256.Les contraintes liées aux matières sont paramétrables par classe.
- 257.Limiter à 1 le nombre de cours d'une même matière dans :
	- la même demi-journée,
	- la même journée,

- ou sur 2 jours (avec la possibilité d'ignorer les jours non ouvrés).

- 258.Limiter le nombre d'heures de la même matière dans la journée ou la demi-journée.
- 259.Rendre 2 matières incompatibles dans :
	- la même demi-journée,
	- la même journée,
	- ou sur 2 jours (avec la possibilité d'ignorer les jours non ouvrés).
- 260.Empêcher la succession de certaines matières dans un certain ordre.
- 261.Espacer les cours d'une matière ou d'un couple de matières d'au moins 24 heures, d'au moins 2 jours ou du nombre de demi-journées souhaité.
- 262.Limiter le nombre d'heures de cours d'un couple de matières par jour ou demi-journée.
- 263.Imposer des blocs horaires de plusieurs séquences pour une matière donnée.
- 264.Attribuer des poids pédagogiques aux différentes matières.
- 265.Fixer les limites de poids pédagogique à ne pas dépasser par jour et par demi-journée.
- 266.Contraindre deux matières à se succéder.
- 267.Empêcher ou favoriser des matières sur certaines plages horaires.
- 268.Éviter le plus souvent possible le placement de certaines matières sur certaines plages horaires.
- 269.Imposer l'ordre dans lequel 2 matières doivent se suivre dans la semaine.
- 270.Imposer le délai à respecter lors de l'enchaînement de 2 matières.
- 271.Imposer les cours en groupe avant ou après le cours en classe entière.

### *CONTRAINTES LIÉES À L'ÉTABLISSEMENT*

- 272.Vérification automatique de la capacité d'accueil des salles.
- 273.Gérer les salles spécialisées et banalisées.
- 274.Tenir compte des contraintes pédagogiques lors d'une recherche de salles pour un cours.
- 275.Optimiser l'occupation des salles et résoudre la plupart des problèmes liés aux salles par la gestion de groupes de salles.

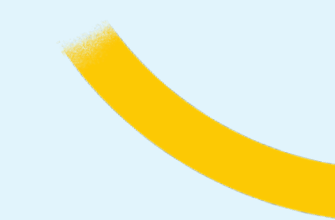

- 276.Maintenir une classe ou un enseignant dans la même salle.
- 277.Limiter les changements de salles.
- 278. Libérer une salle le plus tôt possible.
- 279.Ne pas utiliser certaines salles sur certaines plages horaires.
- 280.Gérer les salles pouvant se dédoubler.
- 281.Gestion automatisée de la demipension.
- 282.Définir jusqu'à quatre services de restauration pour la gestion automatique de la demi-pension.
- 283.Limiter le nombre de classes par service de restauration.
- 284.Empêcher le placement de certains cours à cheval sur les récréations.
- 285.Gestion de plusieurs sites distants sans limitation de leur nombre.
- 286.Prise en compte de l'éloignement des sites en indiquant les temps de changement de site et en différenciant l'aller du retour.
- 287.Limiter les changements de site à un seul sens.
- 288.Limiter, séparément pour les enseignants et les élèves, le nombre de changements de site dans la journée et/ou dans la semaine.
- 289.Limiter, séparément pour les enseignants et les élèves, les plages horaires où les changements de site sont possibles.
- 290.Contrôle du nombre de sites fréquentés pour les professeurs et les élèves.

### **GESTION DES SALLES ET DES RESSOURCES MATÉRIELLES**

### *GESTION DES SALLES*

- 291.Notion de groupe de salles pour optimiser un potentiel limité de salles du même type :
	- répartition automatique des salles dans les cours ;
	- optimisation de la répartition selon certains critères : limiter les déplacements, favoriser les salles préférentielles et respect des capacités ;
	- possibilité d'intégrer des groupes de salles au sein d'un groupe ;
	- accès rapide aux cours saturant un groupe de salles ;

- réserver une salle pour un cours sans être obligé d'en choisir une en particulier ;

- réserver une salle en particulier pour un cours.

- 292.Possibilité de donner une préférence de salle à un enseignant, une classe, une matière.
- 293.Limiter l'utilisation d'une salle à certains créneaux horaires.
- 294.Interdire l'utilisation d'une salle sur certains créneaux horaires.
- 295.Définition d'un délai minimum afin d'éviter les réservation de dernière minute.
- 296.Trouver une salle libre pour un cours placé en s'assurant de la cohérence entre l'effectif du cours et la capacité de la salle.
- 297.Recherche de créneaux libres sur la grille d'emploi du temps avec proposition de salles si celle du cours est occupée.
- 298.Afficher puis affecter en un clic toutes les salles disponibles pour un cours.
- 299.Afficher puis affecter en un clic toutes les salles disponibles pour une série de cours.
- 300.Afficher les salles totalement libres ou les salles partiellement libres pour un cours.
- 301.Connaître toutes les salles libres répondant à des critères particuliers heure par heure.
- 302.Changement de salle par simple déplacement du cours sur le planning des salles.
- 303.Affectation d'une salle préférentielle aux enseignants et aux classes.
- 304.Saisie d'un numéro de téléphone par salle.
- 305.Gestion des trousseaux de clés : - calcul du nombre de clés à reproduire pour chaque salle,
	- liste des clés à donner à chaque professeur.
- 306.Statistiques sur le taux d'occupation mensuel ou annuel des salles.

#### *GESTION DE MATÉRIEL : VIDÉOPROJECTEURS, TABLETTES, CAMÉSCOPES, ETC.*

- 307.Limiter l'utilisation d'un matériel à certains créneaux horaires.
- 308.Interdire l'utilisation d'un matériel sur certains créneaux horaires.
- 309.Réserver un matériel pour un cours.
- 310.Afficher puis affecter en un clic tous les matériels disponibles pour un cours.
- 311.Afficher puis affecter en un clic tous les matériels disponibles pour une série de cours.
- 312.Afficher les matériels totalement libres ou les matériels partiellement libres pour un cours.
- 313.Définition d'un délai minimum afin d'éviter les réservation de dernière minute.

### **GESTION DES COURS**

- 314.En quinzaine ou hebdomadaire.
- 315.Annuels, trimestriels, semestriels ou sur toute autre période.
- 316.Gestion de tout type d'agencement avec les cours personnalisés.
- 317.Gestion de cours complexes regroupant plusieurs enseignants / classes / salles.
- 318.Groupes de niveau.
- 319.Alternance de groupes.
- 320.Dédoublement du groupe, matière du groupe.
- 321.Passage d'un groupe à l'autre par glisser-déposer.
- 322.Affichage et édition des liens entre groupes.
- 323.Mention des effectifs des parties lors de l'affectation d'un élève.
- 324.Ajout d'élèves à un cours sans partie de classe.
- 325.Création des groupes à partir d'une sélection d'élèves.
- 326.Création des cours en groupe à effectif variable et des groupes à partir d'une classe.
- 327.Cours de co-enseignement, avec pondération et alternance personnalisable par enseignant.
- 328.Alignements de langues, d'options, modules, T.P.E., P.P.C.P., E.C.J.S.
- 329.Cours de dédoublement.
- 330.Gestion automatique des cours de Bio-Tech-SVT impliquant la permutation de 3 groupes.
- 331.Cours permettant l'intervention partielle d'un enseignant.
- 332.Réunion de concertation.
- 333.Cours d'accompagnement personnalisé.

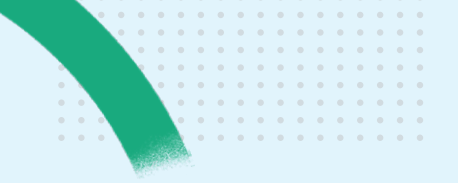

- 334.Cours Devoirs faits.
- 335.Enseignement pratique interdisciplinaidiqre (EPI).
- 336.Cours prioritaires sur les cours de la classe pour certains élèves.
- 337.Cours de permanence.
- 338.Cours de CDI.
- 339.Cours pouvant changer de place d'un semestre / tirimestre à l'autre.
- 340.Liste de tous les cours triables selon deux critères au choix.
- 341.Possibilité de voir uniquement les cours que l'on souhaite.
- 342.Saisie des cours directement depuis une grille d'emploi du temps.
- 343.Création automatique des cours de vie de classe.
- 344.Création automatique des parties et des groupes lors du dédoublement..
- 345.Affectation automatique de la ressource sélectionnée lors de la création de cours.
- 346.Affectation automatique de la matière préférentielle de l'enseignant lors de la création de cours.
- 347.Affichage des cours dans les plannings avec au choix la couleur de la matière, du site ou de la classe/ du groupe.
- 348.Affichage pour chaque cours du nombre de places possibles.
- 349.Affichage pour chaque cours du nombre de jours possibles.
- 350.Rappel du groupe pour les services en groupe issus de STSWEB.
- 351.Duplication de cours.
- 352.Transformation de services en cours avec choix du nombre de cours et de leur durée.
- 353.Recherche multicritères : durée, pondération, site, état, jour, place, disponibilités, matière, enseignants...
- 354.Filtrage des cours par le critère de votre choix.
- 355.Recherche automatique des cours sans salle.
- 356.Détection et mise en évidence des cours non exportables vers STSWEB.
- 357.Détection et mise en évidence des cours non exportables vers PRONOTE avec rapport détaillé.
- 358.Pour les cours complexes, détail des cours exportés vers PRONOTE.
- 359.Possibilité d'importer les cours depuis un fichier texte.
- 360.Import des cours placés depuis un tableau Excel.
- 361.Modification du cours selon la période.
- 362.Remplacer dans un ou plusieurs cours un enseignant par un autre, une classe par une autre...
- 363.Ajout en une opération de plusieurs occurrences d'un groupe de salles pour un ou plusieurs cours.
- 364.Remplacer les salles par une occurrence de leur groupe de salles dans plusieurs cours en même temps.
- 365.Prise en compte des salles préférentielles des enseignants et des classes lors de l'affectation automatique des salles aux cours.
- 366.Détail de la dernière opération effectuée sur un cours (date, modifiant…).
- 367.Toutes les opérations sur les cours se font en mono et en multisélection.
- 368.Option d'affichage et/ou comptabilisation des cours non placés dans les récapitulatifs de cours.

### **UNE FICHE COURS MULTIFONCTION**

- 369.La fiche cours en forme de fiche «T» représente le ou les cours sélectionnés.
- 370.Accès à toutes les informations relatives au cours : ressources, durée, date, heure, fréquence, effectif, nombre de places libres, périodes.
- 371.Modification de toutes les données depuis la fiche cours.
- 372.Insertion des enseignants dans les cours en regard de leur occupation.
- 373.Recherche depuis la fiche cours des salles libres répondant à certains critères.
- 374.Recherche depuis la fiche cours des matériels libres répondant à certains critères.
- 375.Recherche des remplaçants disponibles pour un cours.
- 376.Affectation de la même salle pour tous les cours d'un enseignant.
- 377.Affichage depuis la fiche cours des matières conformes aux MEF de STSWER
- 378.Affectation d'une salle, d'un matériel libre à plusieurs cours.
- 379.Changement de salle.
- 380.Outil de diagnostic lors de la recherche d'un créneau horaire disponible, la fiche cours signale toutes les contraintes relatives à chaque ressource sur la place testée.
- 381.Envoi d'e-mail, de SMS, de courrier, depuis la fiche cours à tous les participants du ou des cours sélectionnés.
- 382.Même type de fiche pour les conseils de classe et les rencontres.
- 383.Lancement d'informations et discussions depuis la fiche.
- 384.Mention du site du cours dans l'en-tête de la fiche.
- 385.Cumul par site dans la fenêtre de sélection des salles.

### **CALCUL, RÉSOLUTION ET OPTIMISATION**

- 386.L'analyseur de contraintes vérifie la cohérence des données et permet la correction des incohérences :
	- trop d'indisponibilités pour un enseignant ou un personnel,
	- trop de cours de même matière, - maxima horaires incompatibles
	- avec la charge de travail,
	- cumul de contraintes trop élevé pour une classe,
	- cours trop longs…
- 387.Choix des cours que vous souhaitez placer automatiquement.
- 388.Indication du nombre de places possibles pour un cours.
- 389.Possibilité de placer les cours par série.
- 390.Possibilité de dépositionner tout ou partie des cours placés pour apporter une modification.
- 391.Deux niveaux de verrouillage des cours.
- 392.Points de restauration permettant de remonter facilement à une version précédente de l'emploi du temps.
- 393.Possibilité d'occulter les cours ne gênant pas le placement afin d'améliorer la lisibilité du diagnostic.

- 394.Affichage et accès rapide aux cours gênant le placement d'un autre cours.
- 395.Possibilité de modifier les critères de calcul.
- 396.Placement des cours et optimisation des emplois du temps par période.
- 397.Placement de tous les cours dans le respect de toutes les contraintes dans la majorité des établissements (plus de 98 % dans les autres).
- 398.Résoluteur d'échecs avec plusieurs niveaux de profondeur intégré au placement automatique.
- 399.Possibilité de choisir et de limiter les contraintes que vous consentez à assouplir si nécessaire.
- 400.Arrêt en cours de résolution avec possibilité de reprise.
- 401.Placement d'un cours « en force » en laissant à EDT le soin d'aménager les emplois du temps concernés par la modification.
- 402.Utilisation du résoluteur pas à pas pour choisir vous-même la solution qui vous convient le mieux pour replacer un cours, même complexe.
- 403.Optimisation paramétrable des emplois du temps des enseignants et/ou des classes avec choix des cours dont vous souhaitez optimiser en priorité le placement.
- 404.Arrêt en cours d'optimisation avec possibilité de reprise.
- 405.Optimisation de certains emplois du temps, selon vos critères de priorité, sans risque de dégrader d'autres emplois du temps.
- 406.Option pour distribuer les cours sur l'ensemble des jours de la semaine.
- 407.Optimisation du nombre de permanences simultanées.
- 408.Mise en évidence des places où les cours gênants ont une place ailleurs.
- 409.Extraction des ressources ne respectant pas toutes leurs contraintes.
- 410.Mise en évidence des cours gênants hors grille.
- 411.Choix des classes à prendre en compte lors de la génération des permanences.
- 412.Sauvegardes de la base pendant l'optimisation.

### **GESTION DES GRILLES D'EDT ET DES PLANNINGS**

### *MODIFICATION DES GRILLES*

- 413.Modification à même les grilles des emplois du temps et plannings des enseignants, personnels, classes et salles.
- 414.Indication pour chaque cours de toutes ses places possibles et de sa meilleure place.
- 415.Choix des informations affichées sur les cours dans l'emploi du temps.
- 416.Aide à la saisie des horaires de la grille.
- 417.Affichage simultané d'emplois du temps sur plusieurs périodes.
- 418.Superposition de plusieurs emplois du temps sur une même grille.
- 419.Possibilité de gérer jusqu'à 4 découpages périodiques : hebdomadaire, trimestriel, semestriel et personnalisé.
- 420.Définition d'un nombre d'heures maximal entre la première et la dernière heure de cours.
- 421.Numérotation calendaire dans les périodes.
- 422.Gestion de favoris pour faciliter la sélection des périodes.
- 423.Zoom sur les grilles par le raccourci [Ctrl + molette].
- 424.Couleurs en fonction du libellé des cours.
- 425.Planning des indisponibilités des classes.
- 426.Personnalisation de la police utilisée dans les cours.
- 427.Accès aux cours non placés d'une ressource depuis son emploi du temps et possibilité de les placer manuellement ou automatiquement.
- 428.Affichage du nombre de ressources libres par séquence.
- 429.Modification des cours à la souris sur la grille d'emploi du temps ou depuis la fiche cours.
- 430.Mode « placement manuel » pour un diagnostic détaillé des contraintes relatives au cours et à ses ressources.
- 431.Recherche de tous les cours pouvant boucher un trou, y compris les cours non placés qui ne sont pas sur la grille.
- 432.Recherche de tous les cours pouvant permuter avec un cours sélectionné, et permuter d'un clic avec le cours choisi.
- 433.Recherche de créneaux libres sur la grille d'emploi du temps avec proposition de salles si celle du cours est occupée.
- 434.Recherche d'une place à un cours en déplaçant 1, 2 ou 3 autres cours.
- 435.Succession des cours en groupe.
- 436.Création de cours pour une multisélection de classes.
- 437.Récapitulatif des cours par salle, matériel et personnel.
- 438.Modification de la durée et de la fréquence d'un cours depuis la grille d'emploi du temps.
- 439.Suppression des liens entre parties pouvant empêcher un placement depuis la fiche cours.
- 440.Duplication d'un cours depuis la grille d'emploi du temps.
- 441.Permutation de salles par glisser/ déposer directement depuis les plannings.
- 442.Gestion d'une zone « tampon » pour les cours en attente.
- 443.Mise en évidence de la date de report des modifications.
- 444.Possibilité de scinder un cours en deux.
- 445.Cours gênants visibles pour tous les cours en diagnostic.
- 446.Possibilité de détacher un élève de sa classe en créant un cours directement sur son emploi du temps.
- 447.Affichage ou non des cours des élèves détachés sur l'emploi du temps.

### **DIFFUSION DES EMPLOIS DU TEMPS**

- 448.Impression des emplois du temps et des plannings des enseignants, des personnels, des classes, des groupes, des élèves et des salles sous toutes les formes.
- 449.Envoi d'emploi du temps par e-mail avec insertion de pièces jointes.
- 450.Export manuel et automatique au format iCal (.ics).
- 9 vers PRONOTE et la plupart des ENT.451.Export automatisé programmable

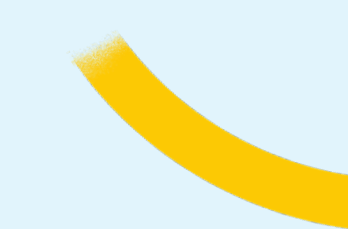

- 452.Génération en HTML des emplois du temps sur l'année ou par période.
- 453.Mention des périodes de stage sur les emplois du temps des élèves.
- 454.Mention des sorties pédagogiques sur l'emploi du temps des élèves.
- 455.Cours quotidiens imprimés en un seul bloc.
- 456.Impression de l'autorisation de sortie d'un élève sur son emploi du temps.

### **ABSENCES & REMPLACEMENTS**

### *ABSENCES DES ENSEIGNANTS*

- 457.Saisie sur une grille d'emploi du temps des absences des enseignants.
- 458.Différenciation des motifs (administratifs, personnels, accompagnement de classe).
- 459.Suivi par enseignant des cours non assurés et des cours remplacés.
- 460.Affichage des remplacements sur la grille de saisie des absences.
- 461.Recherche multi-critères des remplaçants possibles.
- 462.Mise en évidence des professeurs dont l'emploi du temps a été modifié.
- 463.Pour les enseignants, choix d'un remplaçant parmi ceux :
	- qui le souhaitent,
	- libérés par une absence de classe,

- ayant un trou,

- présents dans l'établissement, - libres,
- qui voient déjà les élèves dans d'autres cours,
- désignés pour chaque classe : toute ou partie de l'équipe pédagogique, enrichie par les enseignants de votre choix,
- en retard de service.
- 464.Mention du remplaçant sur les emplois du temps des enseignants absents.
- 465.Association d'étiquette au cours en fonction du motif d'absence.
- 466.Prise en compte de la matière (avec possibilité de cumul), de l'équipe pédagogique et des remplacements déjà effectués dans le choix du remplaçant.
- 467.État de début des cours permettant de saisir les absences heure par heure en fonction des arrivées les jours de grève notamment.
- 468.Tableau d'affectation des remplacements, pour une période donnée, croisant les cours à remplacer et les remplaçants disponibles.
- 469.Envoi de demande de remplacement dès la saisie de l'absence.
- 470.Possibilité d'affecter un même remplaçant pour plusieurs séances d'un même cours.
- 471.Récapitulatif des remplacements.
- 472.Suivi des cours non assurés liés aux absences des enseignants, des classes et des groupes, et aux modifications d'emploi du temps.
- 473.Récapitulatif par motif des cours non assurés.
- 474.Statistiques des taux d'absentéisme par période et par jour.
- 475.Statistiques pour l'enquête annuelle (DEPP) sur les absences d'enseignants non remplacés en heures d'absences.
- 476.Gestion des remplacements de longue durée.
- 477.Graphes sur les statistiques d'absences.
- 478.Affichage du créneau horaire concerné lors d'un remplacement partiel seulement.
- 479.Possibilité de dupliquer toutes les modifications d'une semaine sur une autre semaine.
- 480.Discussion depuis la demande de remplacement.

#### *ABSENCES DES PERSONNELS*

- 481.Saisie sur la grille d'emploi du temps des absences des personnels.
- 482.État de début des cours permettant de saisir les absences heure par heure en fonction des arrivées les jours de grève notamment.
- 483.Différenciation des motifs (administratifs, personnels, accompagnement de classe).
- 484.Choix d'un remplaçant parmi tous les personnels libres.
- 485.Affichage des remplacements sur la grille de saisie des absences.
- 486.Affichage des cours non assurés des personnels.
- 487.Afficher les personnels sans contrôle d'occupation et annuler automatiquement les cours.

#### *ABSENCES DES « CLASSES/ GROUPES »*

- 488.Saisie sur une grille d'emploi du temps des « absences » des classes et des groupes.
- 489.Mention des professeurs accompagnateurs.
- 490.Mise en évidence des classes dont l'emploi du temps a été modifié.
- 491.Prise en compte des absences de classe dans le décompte des repas à préparer si les clients EDT sont connectés à une base PRONOTE.

### **EMPLOIS DU TEMPS À LA SEMAINE**

### *AFFICHAGE DES PLANNINGS ET MODIFICATIONS*

- 492.Gestion par semaine de l'emploi du temps de l'établissement, prenant en compte les sorties de classes et les absences des enseignants.
- 493.Conservation de l'historique des semaines écoulées lors de la modification de l'emploi du temps annuel.
- 494.Affichage du planning sur plusieurs semaines.
- 495.Clôture des semaines et des périodes pour interdire toute modification des emplois du temps sur ces périodes lors d'un placement.
- 496.Déplacement ponctuel d'un cours dans la semaine ou sur une autre semaine.
- 497.Planning des cours non assurés.
- 498.Planning des salles avec affichage de la capacité restante par salle par créneau.
- 499.Création de cours exceptionnels.
- 500.Verrouillage des cours exceptionnels.
- 501.Changement ponctuel de matière, de salle, d'enseignant, etc., sur une ou plusieurs séances.
- 502.Possibilité d'ignorer les cours de permanence lors de l'aménagement des emplois du temps.

- 503.Annulation de cours, avec conservation de la date et de l'auteur de l'annulation.
- 504.Annulation automatique des cours en raison d'absence d'enseignant, de classe ou de groupe et de conseil de classe.
- 505.Volumes horaires réalisés par matière, enseignant, classe ou groupe, sur la période de votre choix :
	- sur tout ou partie des cours,
	- sur la période de votre choix,
	- en tenant ou non compte de la pondération.
- 506.Liste des cours d'une semaine.
- 507.Outil de recherche de cours multicritères.
- 508.Liste des modifications d'emploi du temps par enseignant, classe ou groupe.
- 509.Mention de l'auteur de la dernière modification du cours.
- 510.Plannings des pôles disciplinaires.
- 511.Indication pour chaque cours de l'objet de la modification avec possibilité de personnaliser cet objet.
- 512.Mention des cours non assurés sur les emplois du temps des classes et des groupes.
- 513.Mention des périodes complètes d'absences d'une ressource sur son emploi du temps en plus des cours non assurés.
- 514.Gestion des changements de groupe d'une semaine sur l'autre, notamment pour les cours d'accompagnement personnalisé.
- 515.Historique des entrées/sorties dans les groupes d'accompagnement personnalisé.
- 516.Possibilité d'affecter les élèves en permanence lors d'une absence non remplacée.
- 517.Affichage par jour du premier cours de chaque classe, triés par classe ou par salle.
- 518.Gestion d'un mémo destiné aux élèves / parents / enseignants sur les cours.
- 519. Gestion d'un mémo administratif réservé aux administratifs / personnels.
- 520.Fonction de duplication des cours.
- 521.Fonction de permutation de cours.
- 522.Définition des ensembles de semaines les plus couramment utilisées.
- 523.Recherche de créneaux libres en ignorant certaines contraintes.
- 524.Fonction de report des cours d'une plage horaire à l'autre.
- 525.Couleur des périodes en regard des semaines dans le planning par semaine.
- 526.Création d'un cours exceptionnel à partir d'une sélection de ressources.
- 527.Option pour masquer les cours inchangés.
- 528.Possibilité de conserver des changements de salle prévus lors de la saisie d'un remplacement.
- 529.Affichage des cours gênant un déplacement.
- 530.Personnalisation de l'étiquette Annulé sur les emplois du temps des élèves.
- 531.Mention du co-enseignement sur les cours.
- 532.Saisie des absences depuis l'état de début des cours.
- 533.Diffusion d'information ou sondage depuis la saisie d'une absence de classe.
- 534.Possibilité d'ajouter un personnel comme accompagnateur.
- 535.Modification de la fiche cours depuis la grille des absences.
- 536.Création de réunion depuis une sélection de professeurs.
- 537.Possibilité d'ajouter une ressource pour une multisélection de cours à la semaine.
- 538.Réintégration des élèves détachés dans leur cours d'origine en cas de cours annulé.
- 539.Sélection de tous les cours sur les plannings par semaine pour faciliter les modifications en masse.
- 540.Affichage des dispenses annuelles sur les emplois du temps des élèves.
- 541.Si EDT connecté à PRONOTE, affichage des retenues, exclusions, etc. sur les emplois du temps.

### *ÉTATS RÉCAPITULATIFS*

542.Présentation par heure des classes n'ayant pas cours en tenant compte des absences et des remplacements.

- 543.Affichage et impression du premier cours de chaque enseignant triés par enseignant ou par salle.
- 544.Nombre d'heures suivies par l'élève dans les groupes, notamment pour les groupes d'accompagnement personnalisé.
- 545.Affichage heure par heure des élèves en permanence, modulable selon le régime de demi-pension et les autorisations de sortie.
- 546.Récapitulatif des heurs d'accompagnement par élève et par accompagnant.
- 547.Édition de listes d'élèves en permanence heure par heure.
- 548.Fonctions d'extraction : - extraction des ressources d'un cours,
	- extraction des cours,
	- extraction des élèves,
	- extraction à partir de la liste des élèves en permanence.
- 549.Liste des aménagements à la semaine supprimés suite à une modification annuelle.
- 550.Effectif par matière mis à jour en fonction des élèves présents.
- 551.Tableau de répartition des élèves dans les services de demi-pension jour par jour.

#### *ENSEIGNEMENT À DISTANCE*

- 552.Affectation d'un lien visio depuis une multisélection de cours.
- 553.Colonne «visio» dans la liste des cours.
- 554.Possibilité de mettre les élèves en enseignement à distance (dispense) depuis EDT connecté à PRONOTE.

### **CONSEILS DE CLASSE**

- 555.Gestion d'une grille indépendante pour les sessions de conseils de classe.
- 556.Génération automatique des conseils de classes d'une session lors de sa création.
- 557.Gestion de conseils multi-classes.
- 558.Création de conseils de mi-période sans délégués, personnels, etc.
- 559.Prise en compte des cours quand la session chevauche l'emploi du temps.

- 560.Prise en compte des professeurs remplaçants dans les conseils de classe.
- 561.Désignation d'un président du conseil de classe.
- 562.Saisie d'une durée différente pour les professeurs principaux.
- 563.Duplication de session avec report des enseignants devant être présents.
- 564.Possibilité de permuter l'ordre des conseils et de changer de jour au moment de la duplication.
- 565.Gestion du statut indispensable ou non des enseignants par conseil, en regard du nombre d'heures enseignées à la classe et de l'effectif  $VU$
- 566.Gestion automatique du statut indispensable des enseignants en fonction de la matière enseignée.
- 567.Gestion automatique du statut indispensable des enseignants en fonction du nombre d'élèves auxquels il enseigne.
- 568.Gestion des parents d'élèves délégués.
- 569.Distinction entre les parents délégués titulaires et suppléants.
- 570.Gestion des élèves délégués.
- 571.Distinction des titulaires et suppléants parmi les élèves délégués.
- 572.Gestion d'indisponibilités pour tous les participants : enseignants, personnels de l'établissement, délégués élèves et parents.
- 573.Récupération des indisponibilités des enseignants définies pour l'emploi du temps.
- 574.Mise à jour des participants en fonction des modifications d'emploi du temps et des paramètres de session.
- 575.Statut spécial pour les participants habilités à présider un conseil.
- 576.Possibilité d'insérer un président en tant qu'autre participant.
- 577.Liste des conseils d'un participant et récapitulatif par enseignant du nombre de ses conseils.
- 578.Placement manuel des conseils avec aide au diagnostic.
- 579.Placement automatique des conseils (en version réseau, il peut être ou non lancé en mode usage exclusif).
- 580.Placement uniquement sur les créneaux libres du professeur principal.
- 581.Accès rapide aux conseils non placés d'une ressource depuis son planning et possibilité de les placer manuellement ou automatiquement.
- 582.Possibilité d'afficher plusieurs grilles simultanément.
- 583.Limitation du nombre de conseils simultanés.
- 584.Verrouillage des conseils.
- 585.Pour le placement manuel des conseils, retrouvez les mêmes outils de diagnostic que pour les cours : - diagnostic sur la grille (places libres, indisponibilités, etc.),
	- diagnostic sur la fiche (indisponibilités des ressources, ressources occupées, etc.).
- 586.Placement d'un cours « en force » en laissant à EDT le soin d'aménager les plannings concernés par la modification.
- 587.Optimisation paramétrable des plannings de conseils de classe avec choix des critères à prendre en compte en priorité (cours annulés, trous ou jours de présence des enseignants).
- 588.Suivi des cours non assurés à cause des conseils.
- 589.Maintien des cours partiellement annulés par des conseils de classe.
- 590.Affichage du nombre d'élèves tutorés de chaque professeur dans la liste des conseils.
- 591.Depuis la fiche d'un conseil de classe, envoi de SMS ou d'e-mails à tous les participants.
- 592.En multi-sélection de sessions :
	- envoi de convocation par courrier, - impression des feuilles de présence avec zone d'émargement,
	- impression et envoi à chacun par e-mail ou par courrier du planning de ses conseils.
- 593.Export vers PRONOTE des conseils de classe et de leur date de publication.
- 594.Export au format iCal des plannings de conseils de classe.
- 595.Feuille d'appel pour noter les participants aux conseils.

### **RENCONTRES AVEC LES PARENTS**

- 596.Gestion d'une grille indépendante pour les sessions de rencontres.
- 597.Création de session de rencontres sur un créneau hors emploi du temps.
- 598.Enseignants : indisponibilités ou dispense totale par session, desiderata et durée par rencontre.
- 599.Responsables : indisponibilités par session et desiderata par rencontre.
- 600.Pour les responsables convoqués ensemble : saisie des indisponibilités en regard de celles de l'autre parent.
- 601.Gestion des enseignants qui enseignent deux matières à une classe, avec possibilité de doubler la durée de la rencontre ou de générer deux rencontres distinctes.
- 602.Possibilité de doubler la durée des rencontres des professeurs principaux.
- 603.Gestion de rencontres multiprofesseurs.
- 604.Gestion des élèves ayant deux responsables sollicitant des rencontres séparées.
- 605.Gestion d'inter-rencontres.
- 606.Gestion de pauses de synchronisation.
- 607.Prise en compte des remplaçants éventuels et des aménagements à la semaine pour la génération des rencontres.
- 608.Choix des desiderata à appliquer par défaut lors de la création de la session.
- 609.Personnalisation des desiderata proposés aux parents/aux professeurs.
- 610.Récupération des desiderata totalement ou partiellement renseignés dans PRONOTE.
- 611.Signalement des élèves dont aucun parent n'a saisi de desiderata.
- 612.Génération automatique des rencontres selon les desiderata parents / enseignants.

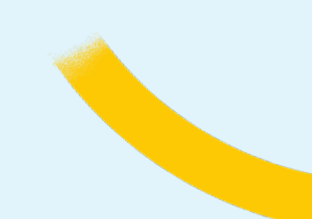

- 613.Modification de la priorité d'une rencontre depuis la liste générale.
- 614.Extraction de rencontres selon vos critères.
- 615.Calcul du taux d'occupation par session.
- 616.Placement automatique des rencontres dans le respect des indisponibilités des parents et des enseignants, des pauses et des inter-rencontres (en version réseau, il peut être ou non lancé en mode usage exclusif).
- 617.Accès rapide aux rencontres non placées d'une ressource depuis son planning et possibilité de les placer manuellement ou automatiquement.
- 618.Possibilité d'afficher plusieurs grilles simultanément.
- 619.Verrouillage des rencontres.
- 620.Placement manuel des rencontres avec les mêmes outils de diagnostic que lors du placement des cours : - sur la grille (places libres, contraintes, indisponibilités...), - sur la fiche (indisponibilités des ressources, ressources occupées...).
- 621.Placement d'une rencontre « en force » en laissant à EDT le soin d'aménager les plannings concernés par la modification.
- 622.Ajout des liens de visio-conférence pour que le parent et l'enseignant accède directement à la rencontre.
- 623.Impression et envoi à chacun par e-mail ou par courrier du planning de ses rencontres.
- 624.Impression du tableau récapitulatif des rencontres.
- Impressions pour le jour J :
	- d'une liste par classe avec les professeurs et leurs salles,
	- de la liste des professeurs avec leurs classes / groupe pour chaque salle,
	- du listing avec le premier rendezvous de chaque parent (pour le contrôle à l'accueil).
- 625.Envoi par SMS des dates de la prochaine session de rencontres.
- 626.Depuis la fiche d'une rencontre, envoi de SMS ou d'e-mails à tous les participants.
- 627.Saisie par les professeurs des rencontres qui ont réellement eu lieu.
- 628.Calcul du taux de participation.
- 629.Mise à jour des rencontres après modification des paramètres d'une session.
- 630.Modification des dates de publication des sessions de rencontres sur PRONOTE depuis EDT.
- 631.Gestion de rencontres pour les personnels administratifs.
- 632.Affectation des salles pour les rencontres avec co-enseignants.
- 633.Création de rencontres avec le professeur principal uniquement.
- 634.Extraction des élèves dont les parents souhaitent des rencontres séparées.
- 635.Prise en compte des remplacements longs.
- 636.Nombre de desiderata limité.
- 637.Possibilité de publier les desiderata et plannings à des dates différentes pour les professeurs et les parents.

### **RETOUR VERS STSWEB**

- 638.Contrôle permanent de la compatibilité des matières des cours et des MEF des classes.
- 639.Extraction des cours de matière incompatible avec le MEF de la classe.
- 640.Mise en évidence des cours de même service qui n'ont pas tous la même pondération.
- 641.Mise en correspondance automatique des données issues de STSWEB.
- 642.Mise en correspondance manuelle des données.
- 643.Mise en évidence des modalités de cours issues de STSWEB.
- 644.Export vers STSWEB.
- 645.Assistant d'export interactif vers STSWEB permettant de modifier vos données en direct.
- 646.Transfert des services vers STSWEB.
- 647.Transfert des emplois du temps des enseignants vers STSWEB.
- 648.Transfert des heures de première chaire et des indemnités d'enseignant principal.

### **COMMUNICATION, E-MAIL, SMS, PUBLIPOSTAGE**

- 649.Alerte PPMS pour les clients EDT connectés à une base PRONOTE.
- 650.Messagerie interne et contextuelle :
	- diffusion d'informations à destination des enseignants, personnels,
	- élaboration de sondages, anonymes ou non, à destination des enseignants, personnels,
	- discussions contextuelles entre les différents acteurs de l'établissement (professeurs, personnels).
- 651.Gestion de listes de diffusion.
- 652.Personnalisation de l'équipe pédagogique d'une classe en fonction des enseignants et personnels concernés par les envois relatifs à la classe.
- 653.Rédaction d'e-mail avec mise en forme.
- 654.Envoi par e-mail de leur emploi du temps aux enseignants, aux élèves et à leurs responsables.
- 655.Envoi simultané par e-mail des emplois du temps d'une classe aux élèves, à leurs responsables et aux enseignants de la classe.
- 656.Envoi simultané d'un e-mail à tous les participants d'un cours.
- 657.Envoi simultané d'un e-mail à tous les participants d'un conseil de classe.
- 658.Envoi simultané d'un e-mail aux participants d'une rencontre.
- 659.Envoi d'e-mail ou de courriers au responsables d'une salle ou d'un matériel.
- 660.Historique des e-mails envoyés dans la boite mail de votre choix.
- 661.Envoi simultané d'un SMS à tous les participants d'un cours (emploi du temps à la semaine) ou d'un conseil de classe.
- 662.Envoi de SMS aux enseignants, aux personnels, aux élèves et aux responsables.
- 663.Liste des SMS envoyés.
- 664.Factures détaillées des SMS.
- 665.Saisie de l'agenda de l'établissement.
- 666.Saisie d'évènements récurrents dans l'agenda.

- 667.Mention des périodes de stage dans l'agenda.
- 668.Rappel par SMS des évènements de l'agenda.
- 669.Publipostage de courriers.
- 670.Gestion de balises personnalisables pour les courriers liés aux conseils de classe, aux absences et aux modifications d'emploi du temps à la semaine.
- 671.Génération de courriers au format PDF.
- 672.Gestion de plusieurs en-têtes d'établissement pour les courriers et certaines impressions.
- 673.Gestion d'un nombre illimité de signatures pour les courriers et les e-mails.
- 674.Création de lettres et SMS types avec variables.
- 675.Choix de l'en-tête d'établissement lors de la création de lettres types et lors de l'envoi des courriers.
- 676.Modèles d'en-têtes et de pieds de page à personnaliser.
- 677.Envoi de courriers via Maileva (service de dématérialisation du courrier de La Poste).
- 678.Envoi de courriers, e-mails et SMS liés aux absences des enseignants.
- 679.Envoi de demande de remplacement.
- 680.Liste des courriers envoyés, mentionnant le mode d'envoi : pdf, mail, papier, Maileva.
- 681.Impressions paramétrables :
	- des emplois du temps,
	- des plannings,
	- des listes et récapitulatifs,
	- des calendriers,
	- des états de services...
- 682.Impression à tous les formats.
- 683.Génération de toutes les impressions au format PDF.
- 684.Protection des PDF par mot de passe.
- 685.Aperçu avant impression avec zoom.
- 686.Insertion dans certains états d'impression d'un des en-têtes de l'établissement.
- 687.Personnalisation des titres des impressions avec des variables.
- 688.Mise en page, choix des polices, etc.
- 689.Message d'alerte pour toute impression supérieure à un nombre de pages que vous pouvez définir.
- 690.Impression d'étiquettes d'adresse pour les enseignants et les élèves.
- 691.Génération de pages HTML pour les emplois du temps des classes, des enseignants, des salles, par période ou par semaine.
- 692.Liste des emplois du temps modifiés depuis la dernière génération.
- 693.Génération de pages HTML pour les plannings des conseils de classe.
- 694.Envoi par e-mail des emplois du temps à la semaine au format iCal (\*.ics).
- 695.Export automatique au format iCal.
- 696.Envoi par e-mail des états de sortie :
	- emplois du temps,
	- plannings,
	- états de service,
	- planning de conseils de classe,
	- grille de rencontres,
	- desiderata des enseignants,
	- desiderata des parents, etc.
- 697.Accès au casier numérique depuis un Client EDT connecté à PRONOTE.

698.Conversation instantanée (tchat).

### **ASSISTANCE**

- 699.Mise à jour automatique ou manuelle des logiciels par internet.
- 700.Module assistance depuis le logiciel.
- 701.Suuports d'aide suggérés depuis chaque affichage.
- 702.Accès à une base de connaissances en ligne.
- 703.Forum d'échange entre utilisateurs.
- 704.Téléchargement gratuit des guides de nos logiciels sur notre site.
- 705.Tutoriels vidéo accessibles 24 heures sur 24 depuis le logiciel et sur notre site.
- 706.FAQ EDT accessible 24 heures sur 24 (questions / réponses) sur notre site pour des réponses immédiates.
- 707.Assistance par e-mail accessible depuis le logiciel ou depuis le site.
- 708.Réponse par e-mail dans les 24 heures aux heures ouvrées.
- 709.Outil de copie d'écran intégré à EDT pour une explication détaillée de votre problème lors d'une demande d'assistance par e-mail.
- 710.Si nécessaire, envoi de votre base de données au service d'assistance directement depuis EDT.
- 711.Assistance téléphonique pour tout utilisateur d'EDT, sans surcoût, sans limitation d'appels et sans boîte vocale, toute l'année du lundi au vendredi, de 9 h à 12 h et de 14 h à 17 h.
- 712.Les personnes sont rappelées si aucun technicien n'est disponible.
- 713.Tous les techniciens du service d'assistance sont des experts dans tous les domaines concernant l'emploi du temps.

### **FICHE TECHNIQUE**

#### *L'APPLICATION EDT*

Pour tous les types d'établissements de l'enseignement secondaire.

VERSION Monoposte et version Réseau.

FORMULES 30, 50, 80 professeurs ou illimitée.

CONNEXION DE CLIENTS EDT à un serveur PRONOTE de même millésime en mode administratif et en mode enseignant.

MODULE DE CONSULTATION. Consultation de l'emploi du temps sans modification à partir d'autant de postes que nécessaire. Différents modes paramétrables pour limiter les droits d'accès et l'impression selon les utilisateurs.

### *CONFIGURATION MATÉRIELLE CONSEILLÉE*

La configuration minimale de votre machine (microprocesseur, ram, disque dur, carte graphique...) pour exploiter un de nos logiciels est celle préconisée par Microsoft pour faire tourner le système d'exploitation installé sur votre machine.

Les configurations conseillées ci-dessous sont données à titre indicatif pour un fonctionnement optimal.

### **MONOPOSTE**

Systèmes d'exploitation compatibles : Windows 11, Windows 10, Windows 8, Windows 7.

Disque dur : 200 Mo d'espace libre, type SSD conseillé pour un accès plus rapide.

Écran : pour un affichage en 1600 x

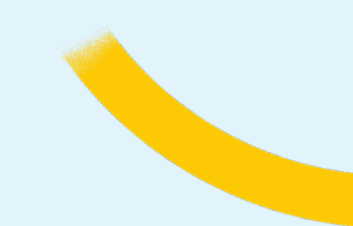

#### 1280.

Langues disponibles : français et anglais. Vous pouvez choisir la langue dans *Assistance > Langues...*

### *RÉSEAU*

### EDT Serveur :

Le Serveur EDT s'installe sur une machine suffisamment puissante, de préférence sur une partition dédiée (différente de la partition système) dans un dossier non partagé. La machine qui l'abrite doit être directement accessible par le Client ou par le Relais, et par l'administration à distance si vous l'utilisez.

#### Systèmes d'exploitation conseillés :

Windows Server 2022 (32 ou 64 bits) / Windows Server 2019 (32 ou 64 bits) ou Windows 10 (32 ou 64 bits) Bande passante : Connexion type ADSL / Câble avec un débit de 1024 KBits en réception et 256 Kbits en émission. Écran : pour un affichage en 1280 x 1024.

Disque dur : 300 Mo d'espace libre, type SSD conseillé pour un accès plus rapide.

L'ensemble des fichiers, à l'issue de l'installation de la version Réseau, occupe une place de 90 Mo. L'espace à prévoir pour la gestion des bases de données est difficilement quantifiable dans la mesure où il dépend du volume des données à gérer et du nombre de sauvegardes qui seront réalisées. À titre d'exemple, une base de données moyenne (60 professeurs, 1000 élèves) a une taille de 15 Mo.

#### EDT Relais :

Systèmes d'exploitation compatibles : Windows Server 2022 (32 ou 64 bits) /

Windows Server 2019 (32 ou 64 bits) / Windows Server 2012 (32 ou 64 bits) ou Windows 10 (32 ou 64 bits) / Windows 8 (32 ou 64 bits)

Écran : pour un affichage en 1600 x 1280.

Disque dur : 60 Mo d'espace libre. Langues disponibles : français et anglais. Vous pouvez choisir la langue dans *Assistance > Langues...*

### EDT Client :

Systèmes d'exploitation compatibles : Windows 11, Windows 10, Windows 8, Windows 7.

Écran : pour un affichage en 1600 x 1280.

Disque dur : 60 Mo d'espace libre.

Langues disponibles : français et anglais. Vous pouvez choisir la langue dans *Assistance > Langues...*